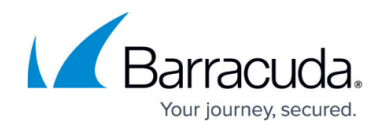

# **Config.varlist**

<https://campus.barracuda.com/doc/76285058/>

Use this method to list all the variables of the configuration and their attributes. This is a good method to call prior to using other APIs so you have a reference of the configuration variables.

### **Parameters Allowed**

The following variable is used by the config.varlist method:

**password** – A required parameter which the API uses to authenticate access to a page and which is set by your administrator.

#### **Sample Request**

```
 <?xml version="1.0" encoding="UTF8"?>
<methodCall>
 <methodName>config.varlist</methodName>
 <params><param> <value>
      <struct/>
     </value>
    </param>
   </params>
</methodCall>
```
#### **Response**

```
 OK <?xml version="1.0" encoding="UTF8"?>
<methodResponse>
 <params>
  <param> <value>
     <struct>
      <member>
       <name>new_mta_trusted_relay_netmask</name>
        <value>
         <struct>
          <member>
           <name>min</name>
            <value>
             <string></string>
```
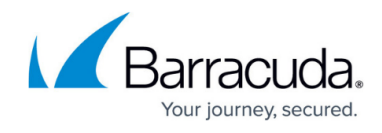

 </value> </member> <member> <name>max</name> <value> <string></string> </value> </member> <member> <name>default</name> <value> <string></string> </value> </member> <member> <name>description</name> <value>  $<$ string $>$  <![CDATA[Subnet Mask]]> </string> </value> </member> <member> <name>choices</name> <value> <array> <data/> </array> </value> </member> <member> <name>required</name> <value>  $<$ i4>1</i4> </value> </member> <member> <name>class</name> <value> <string> <![CDATA[global]]> </string> </value> </member> <member> <name>type</name>

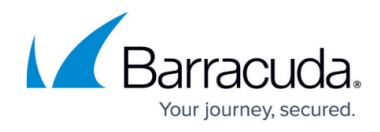

 <value> <string> <![CDATA[ip\_address]]> </string> </value> </member> </struct> </value> </member> <member> <name>mta\_outbound\_max\_queue\_lifetime </name> <value> <struct> <member> <name>min</name> <value> <string></string> </value> </member> <member> <name>max</name> <value> <string></string> </value> </member> <member> <name>default</name> <value>  $<$ i4>48</i4> </value> </member> <member> <name>description</name> <value>  $<$ string $>$  <![CDATA[Outbound Queue Max Message Lifetime(hours):]]> </string> </value> </member> <member> <name>choices</name> <value> <array> <data/> </array>

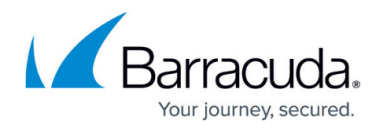

 </value> </member> <member> <name>required</name> <value>  $<$ i4>1</i4> </value> </member> <member> <name>class</name> <value>  $<$ string $>$  <![CDATA[global]]> </string> </value> </member> <member> <name>type</name> <value>  $<$ string $>$  <![CDATA[float]]> </string> </value> </member> </struct> </value> </member>  $<sub>member</sub>$ </sub> <name>auth\_radius\_server</name> <value> <struct> <member> <name>min</name> <value> <string></string> </value> </member>  $<sub>menber</sub>$ </sub> <name>max</name> <value> <string></string> </value> </member> <member> <name>default</name>

<value>

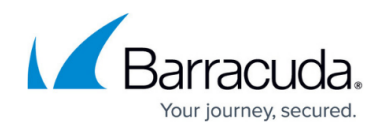

```
 <string></string>
                      </value>
                     </member>
                     <member>
                      <name>description</name>
                       <value>
                         <string></string>
                       </value>
                     </member>
                     <member>
                      <name>choices</name>
                       <value>
                         <array>
                          <data/>
                         </array>
                       </value>
                     </member>
                     <member>
                      <name>required</name>
                       <value>
                         <string></string>
                       </value>
                     </member>
                     <member>
                      <name>class</name>
                       <value>
                        <string>
                          <![CDATA[domain]]>
                         </string>
                       </value>
                     </member>
                     <member>
                      <name>type</name>
                       <value>
                         <string>
                           <![CDATA[text]]>
                         </string>
                      </value>
                   </member>
               </struct>
            </value>
          </member>
       </struct>
     </value>
   </param>
 </params>
```
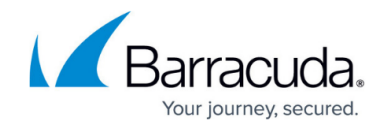

</methodResponse>

## Barracuda Email Security Gateway

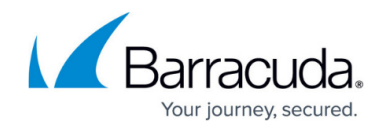

© Barracuda Networks Inc., 2021 The information contained within this document is confidential and proprietary to Barracuda Networks Inc. No portion of this document may be copied, distributed, publicized or used for other than internal documentary purposes without the written consent of an official representative of Barracuda Networks Inc. All specifications are subject to change without notice. Barracuda Networks Inc. assumes no responsibility for any inaccuracies in this document. Barracuda Networks Inc. reserves the right to change, modify, transfer, or otherwise revise this publication without notice.